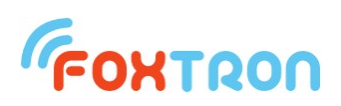

## User manual

version 1.2

# **SERInet ST**

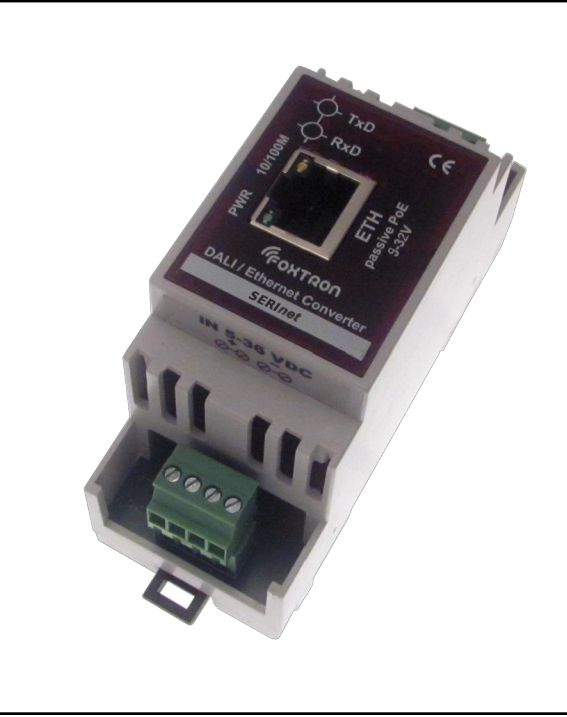

converter RS485 / Ethernet

power supply passive PoE or 5-32V

communication indication on the serial line

galvanic separation RS485 / ETH

installation on the DIN rail (2 modules)

Screw terminals RS485

## **FOXTRON**

SERInet is a converter from RS485 to Ethernet (TCP/IP). Converter is possible to be supplied passive PoE thanks to the Ethernet data cable or by power supply on the terminals.

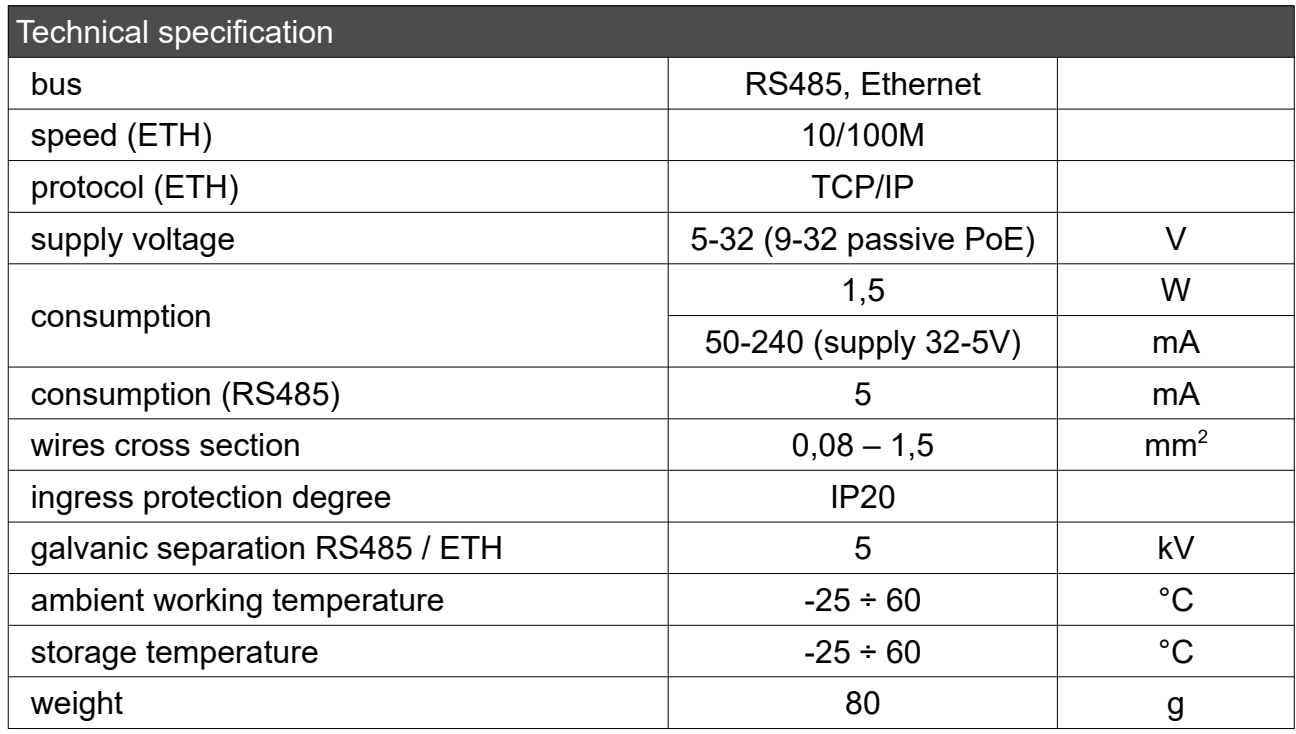

## Consumption depending on voltage supply

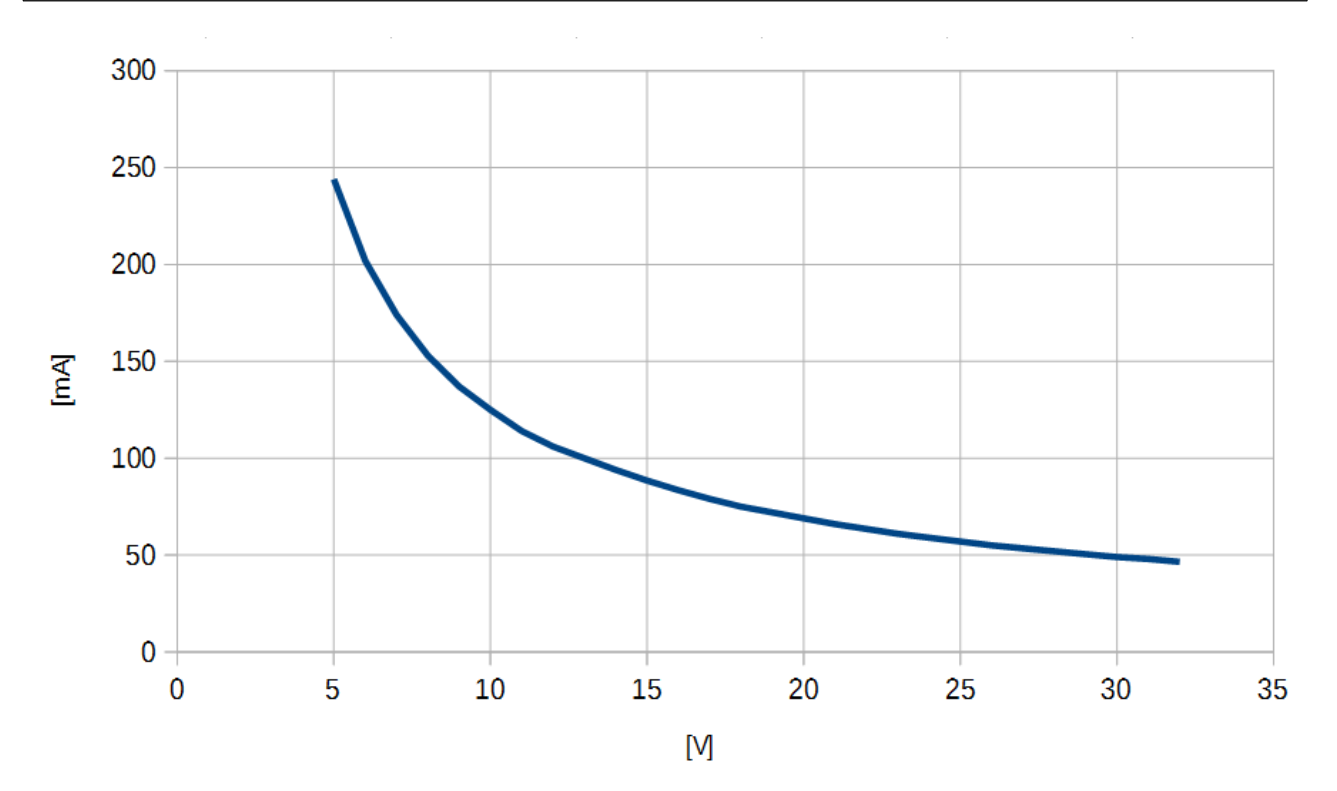

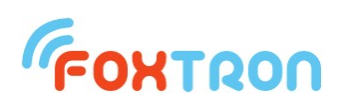

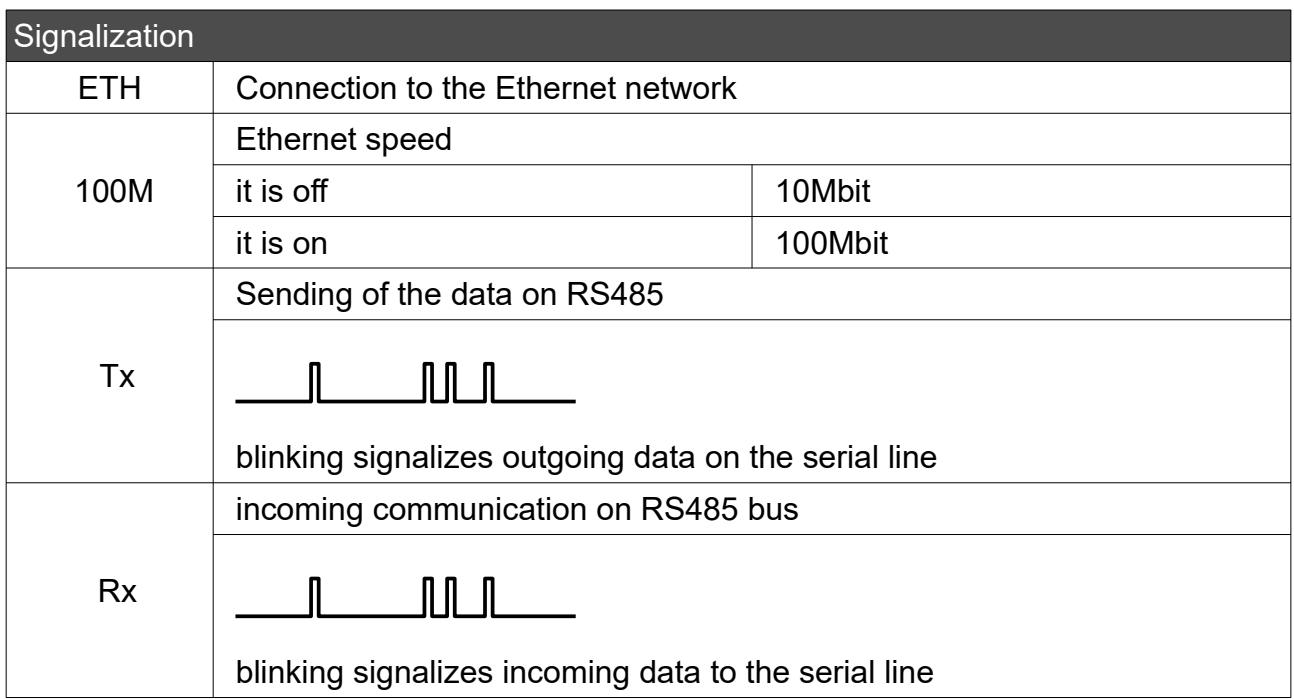

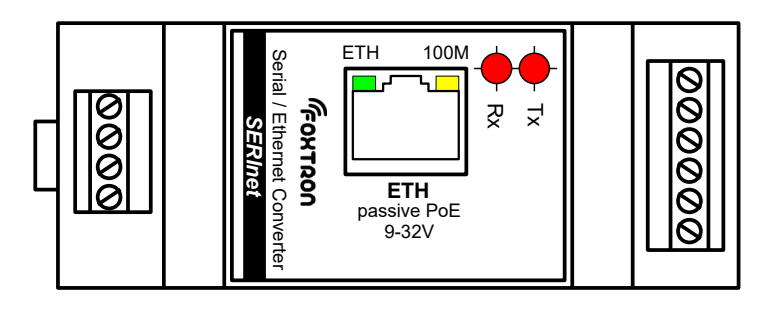

## Power supply

This unit has two power supply options, passive PoE or external supply on the terminals IN 5-32VDC. Consumption in both cases is 1,5W (supply current is in both cases dependent on the connected voltage).

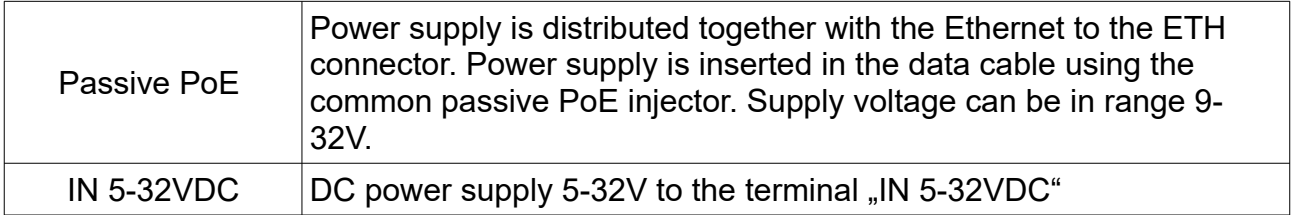

Serial line is galvanically separated from Ethernet network and has its power supply on the terminals V+ and GND. Supply voltage can be in range 9-32V.

#### Protocol

Data are sent to the Ethernet network through the TCP/IP protocol.

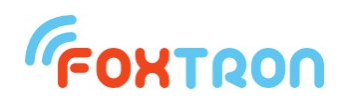

#### Terminals connection

Basically the SERInet unit has a six pin screw connector on the serial line side which is shown in the following picture.

Without the inserted reduction the serial line is routed to the screw terminals.

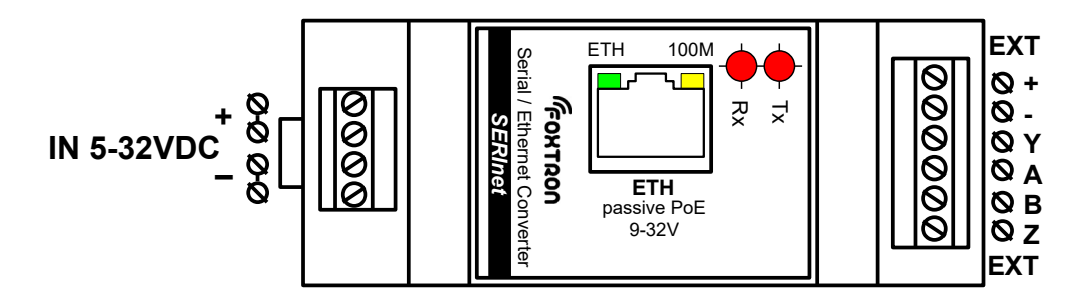

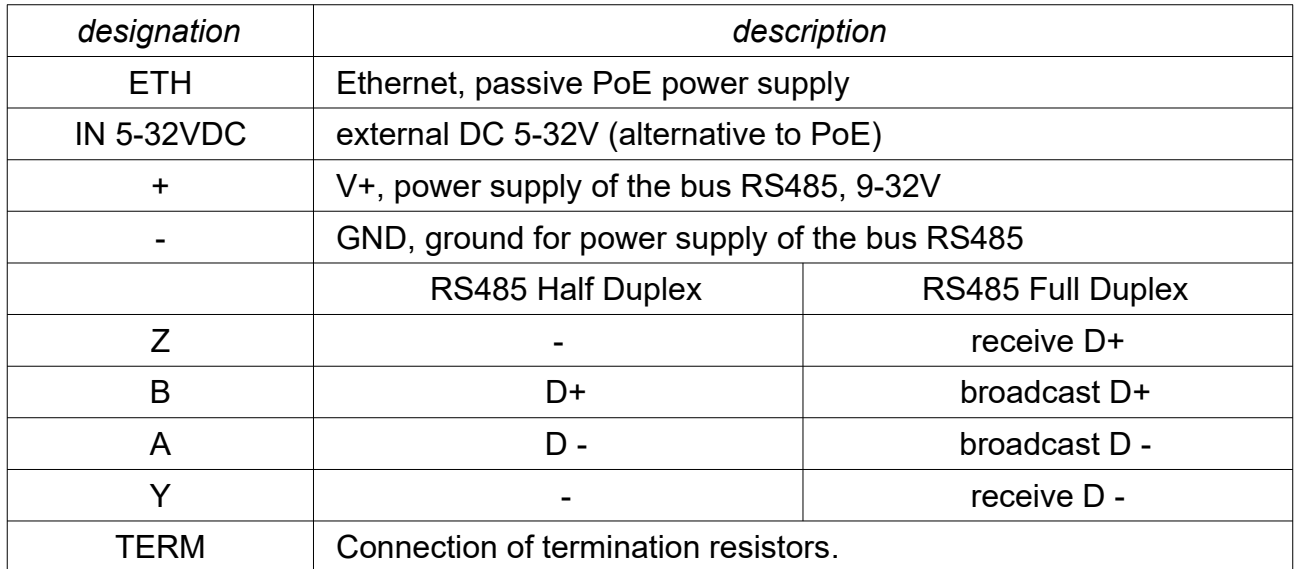

#### *wire preparation :*

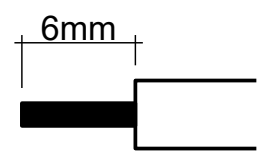

#### **Setup**

Setup of the SERInet converter is done by web browser. To the address line input the IP address of the converter. In the factory settings the address is

#### **192.168.1.241**

If the address is unknown the converter can be found using DALIconfig program which is downloadable for free on the [www.foxtron.eu](http://www.foxtron.eu/) Default Ethernet settings in show in the following picture

## **FOXTRON**

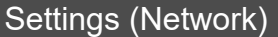

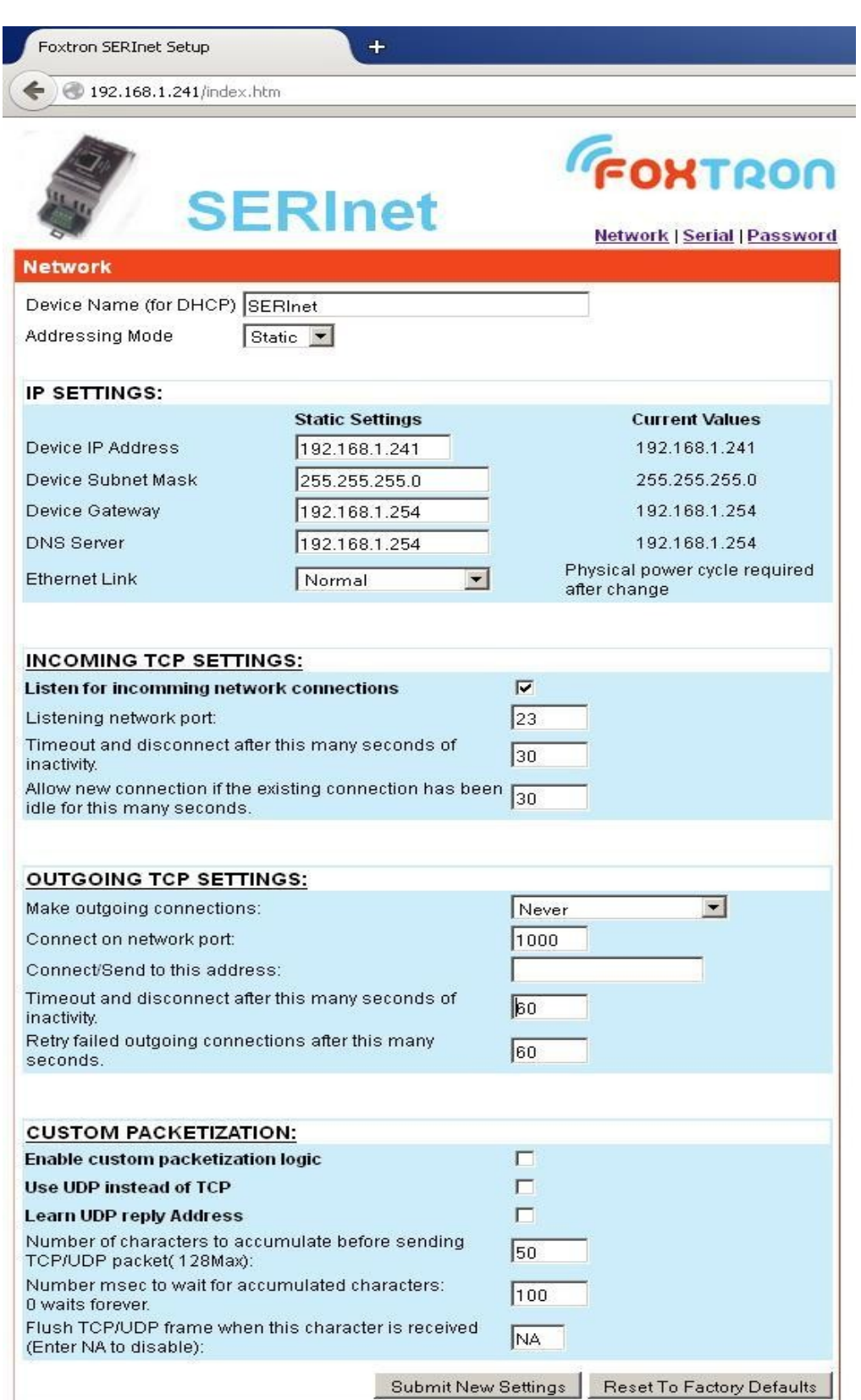

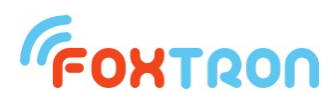

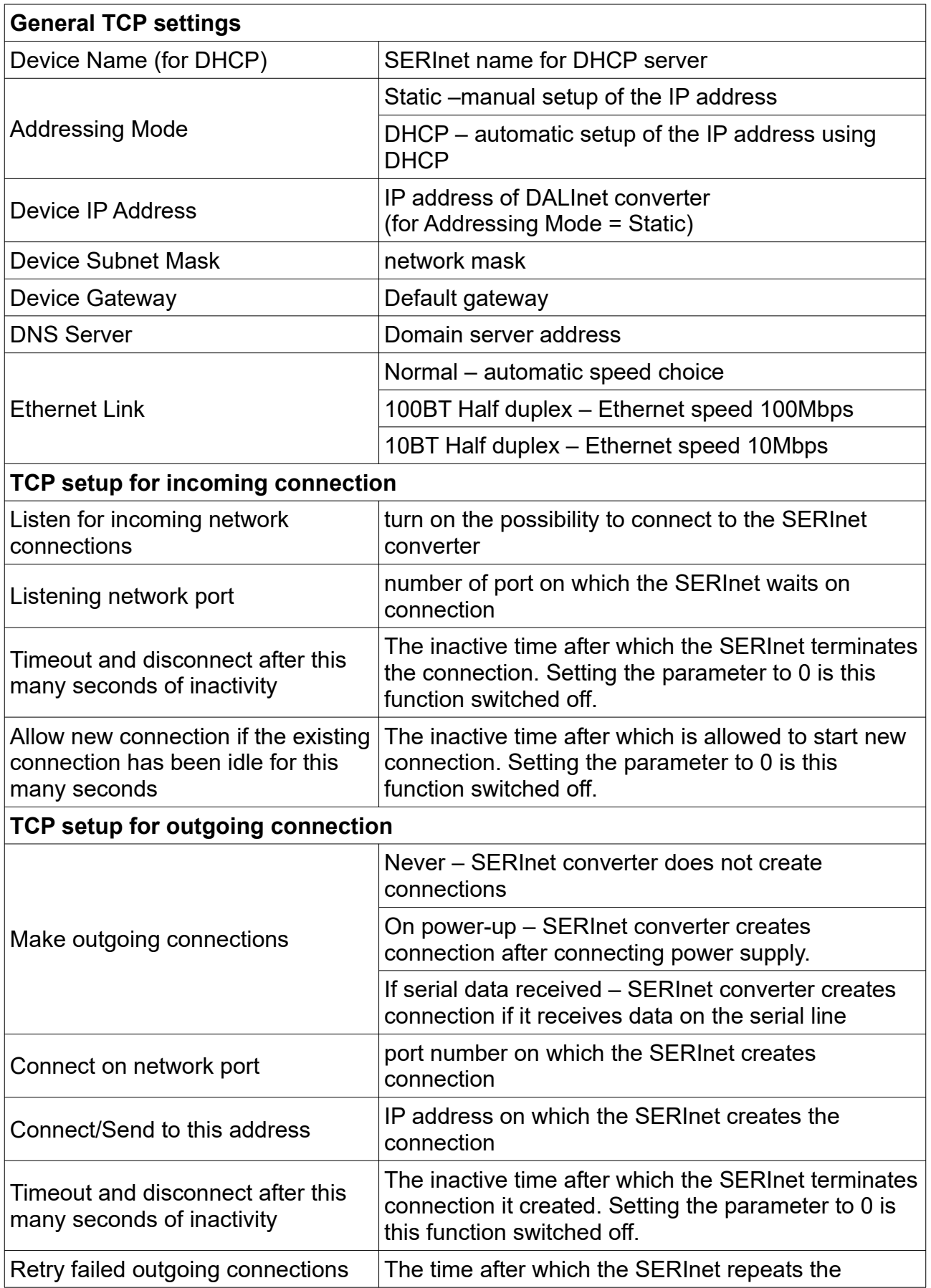

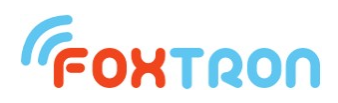

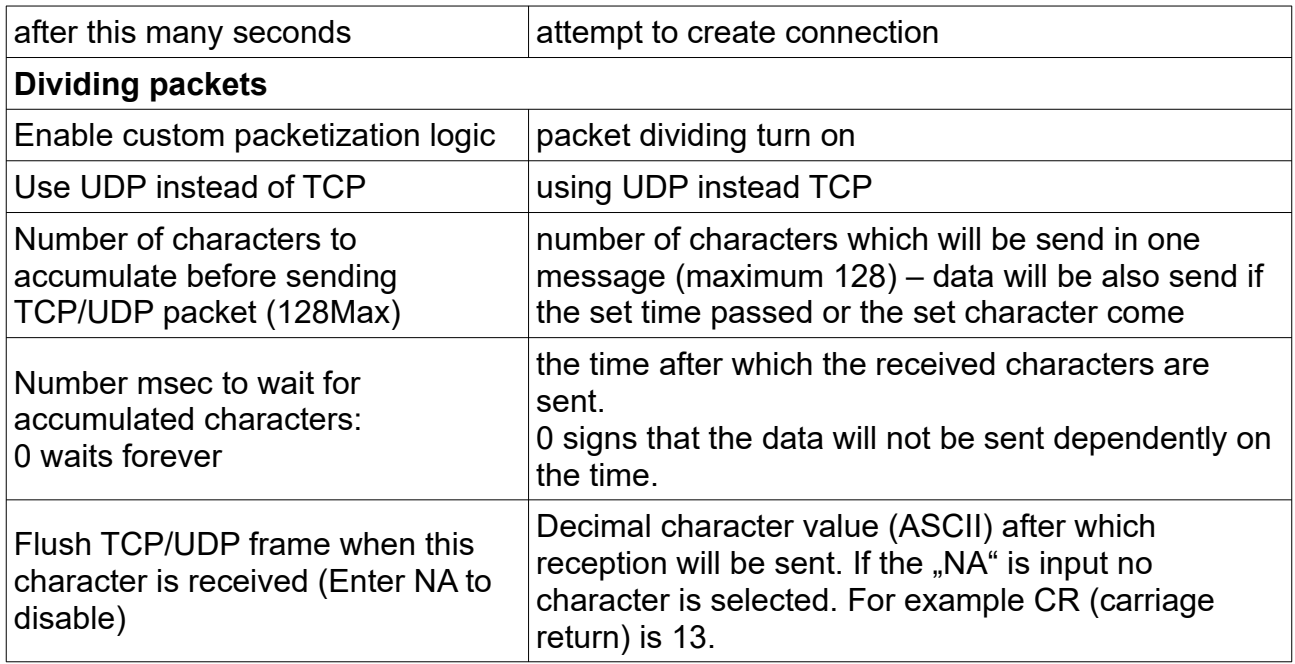

By pressing the button "Submit New Settings" the selected settings are saved.

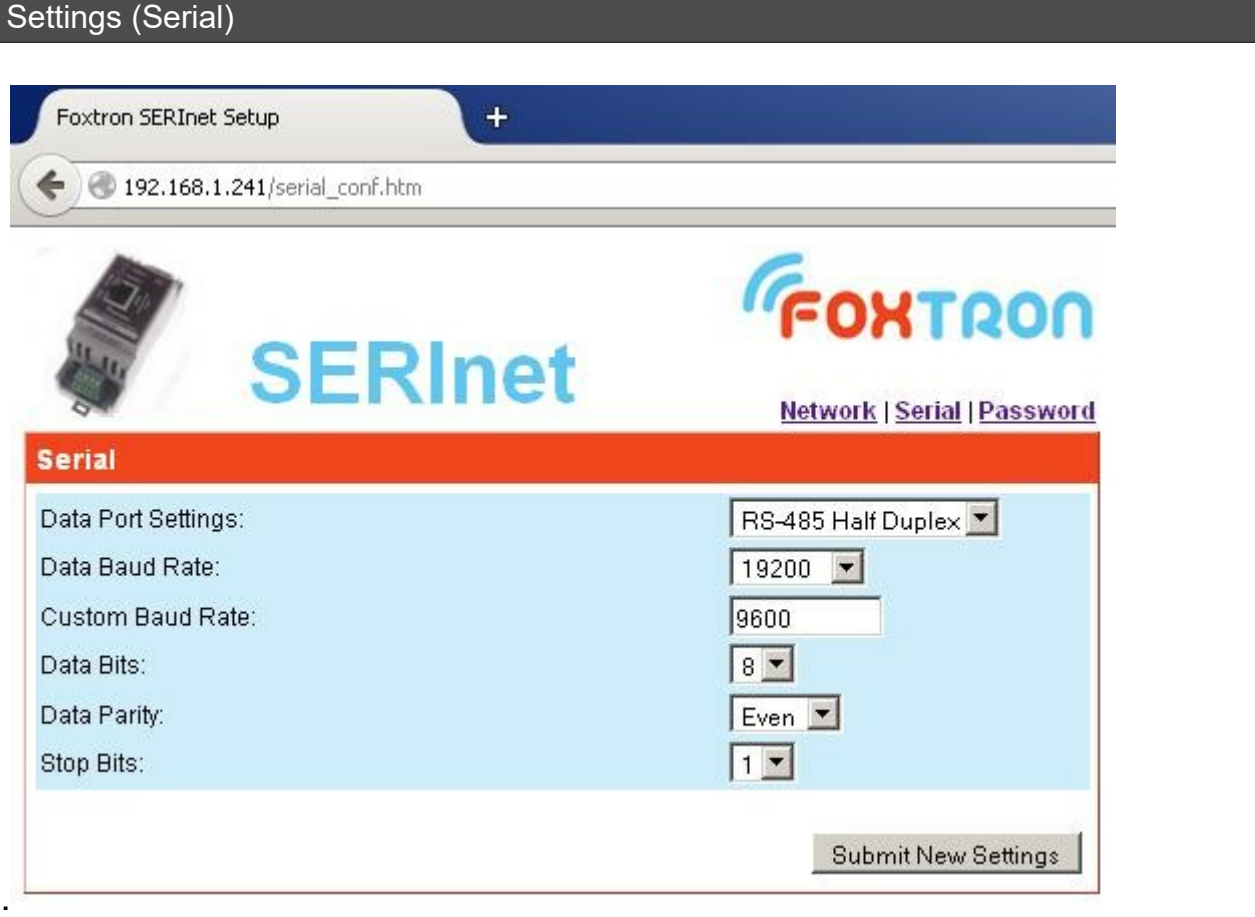

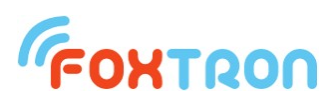

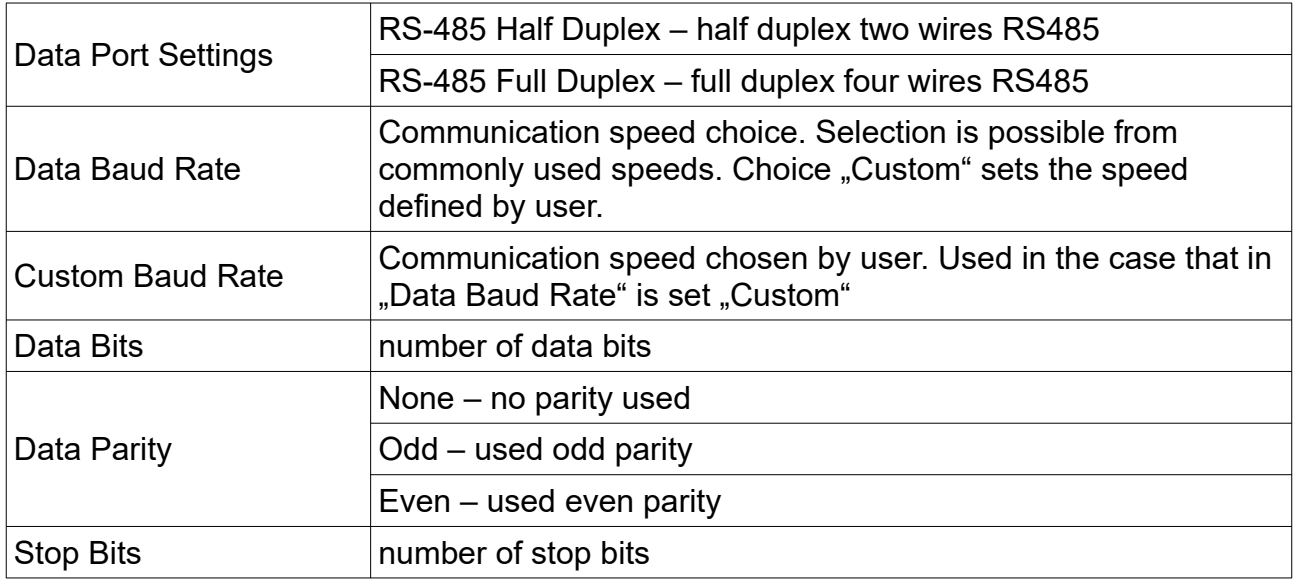

## Settings (Password)

### Password into the web configuration is not required by default.

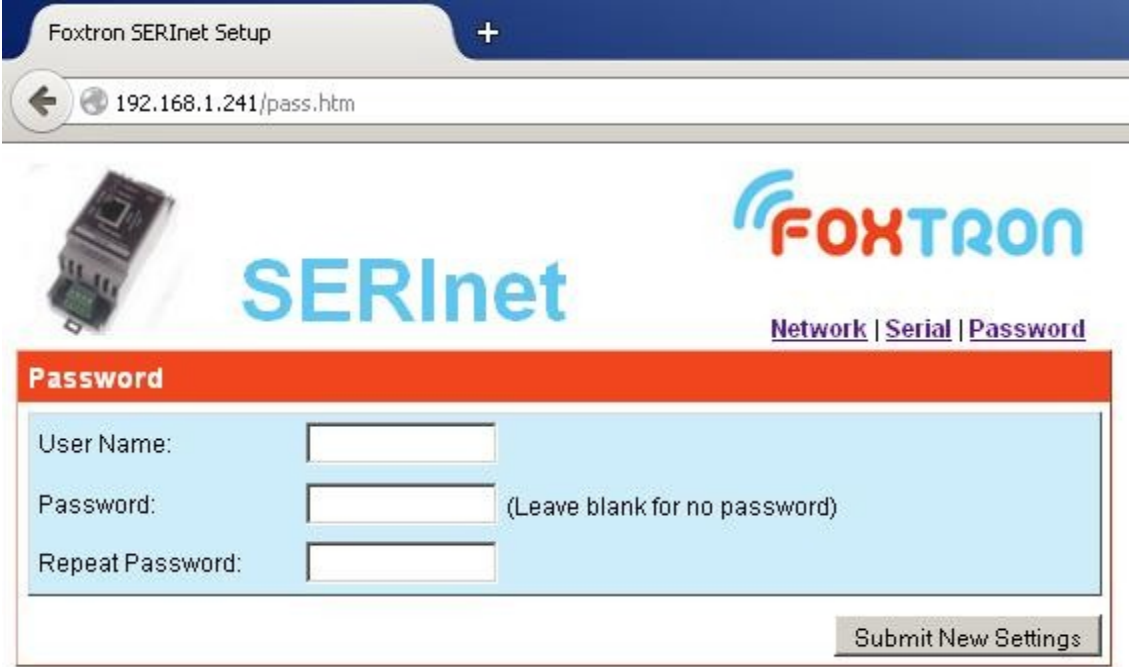

For change of password fill the User Name and twice new password. In the case that you do not want to use password leave the password fields blank. By pressing the button "Submit New Settings" you save new password.

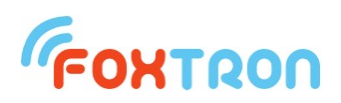

### Power Express (PEX)

In the case of using with Power Express system (PEX) it is suitable to insert the reduction on the RJ15 connector which is by default used for PEX bus.

## Recommended setup "CUSTOM PACKETIZATION" for PEX bus.

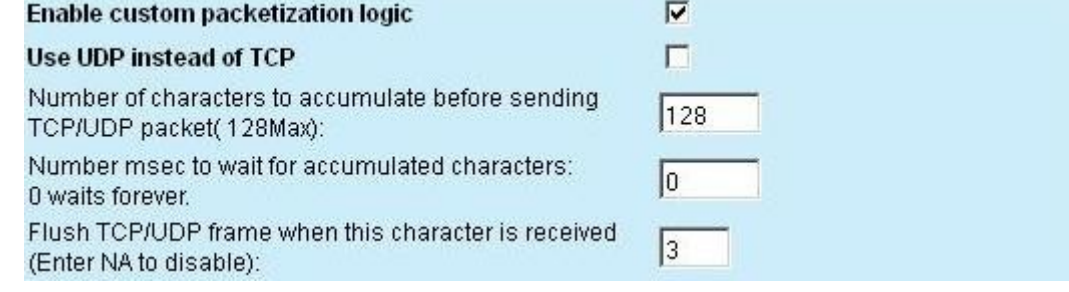

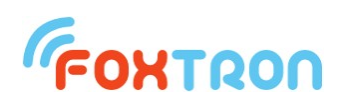

#### Dimensions (in mm)

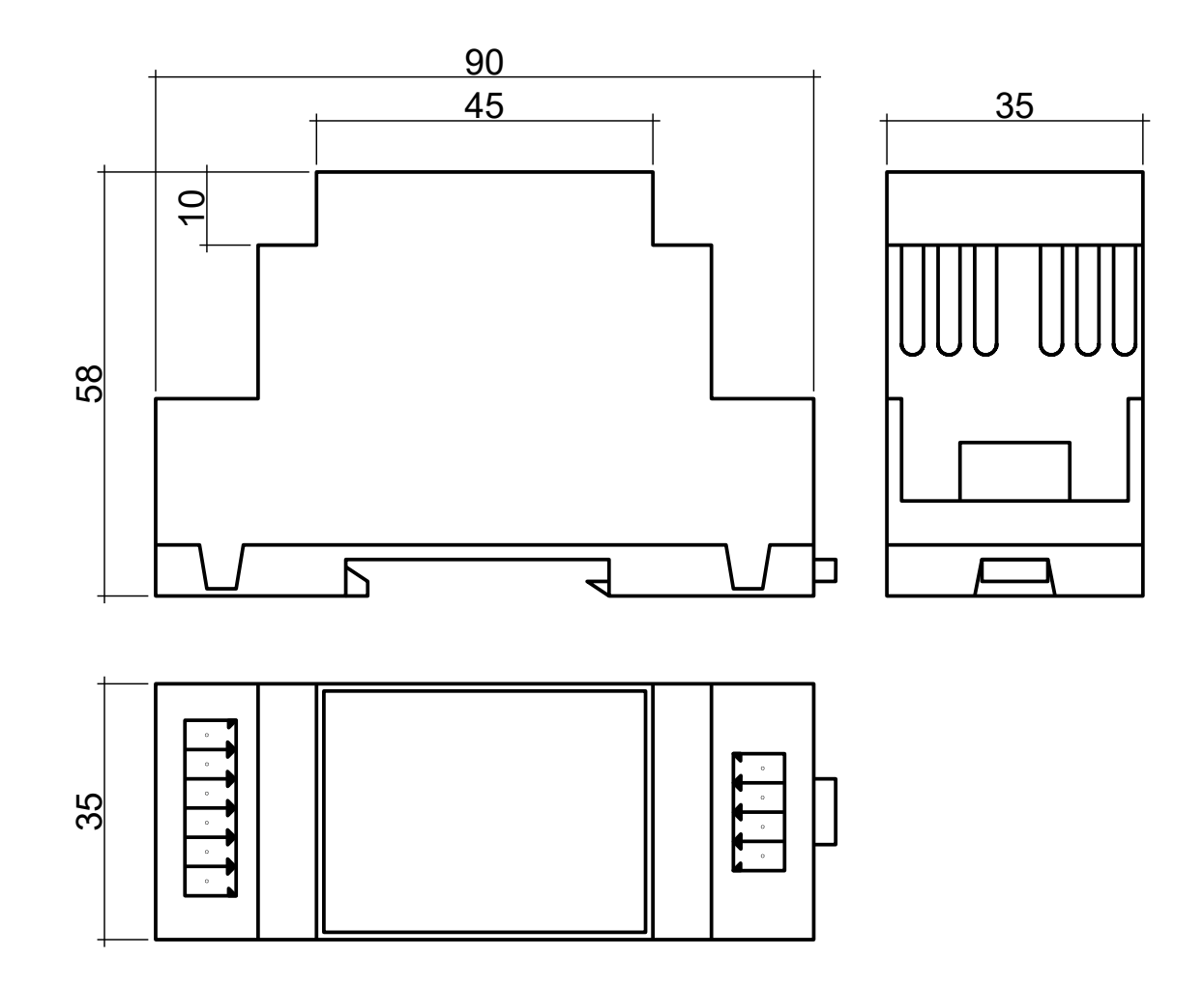

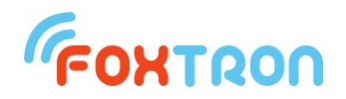

 tel: +420 274 772 527 e-mail: info@foxtron.cz web: www.foxtron.eu

www.**foxtron**.eu